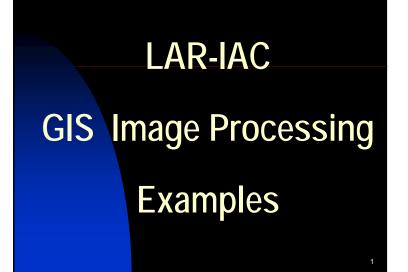

#### LAR-IAC GIS Image Processing Examples

By Glen C. Gustafson, PhD. Catalina Conservancy Consultant for Remote Sensing & Mapping

Blue-2002@ GMX.net

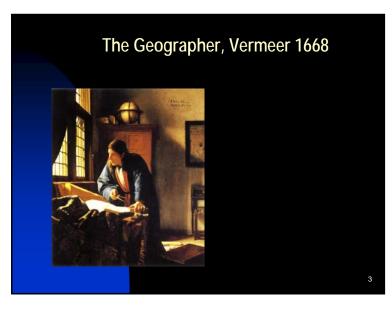

The Geographer, Vermeer 1668 (brought up to date by image processing)

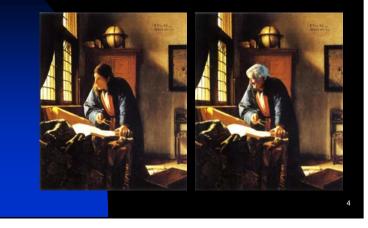

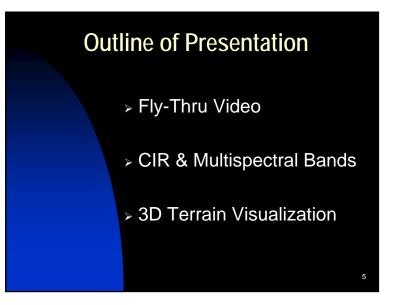

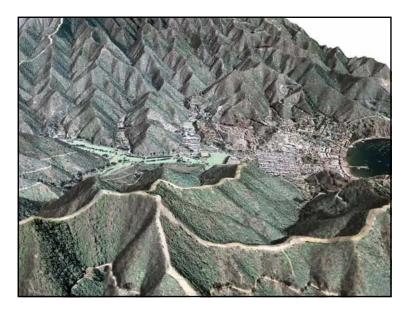

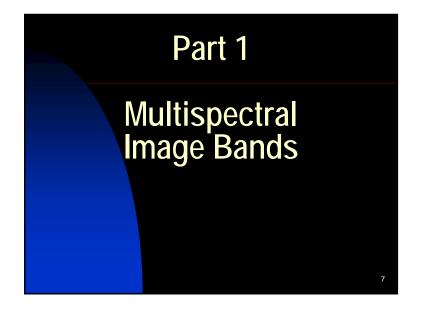

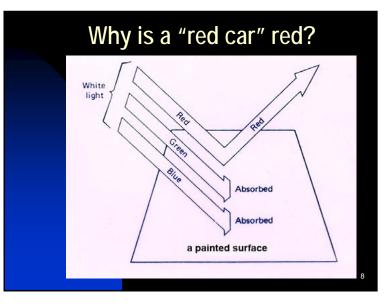

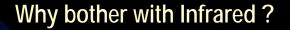

- Better atmospheric penetration
- Much better land/water contrast
- Much better vegetation differentiation
- Reveals unique differences between different kinds of surfaces

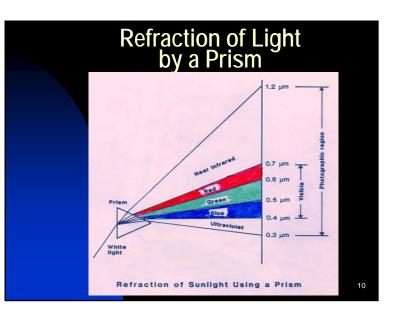

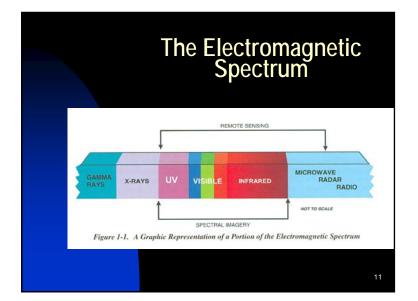

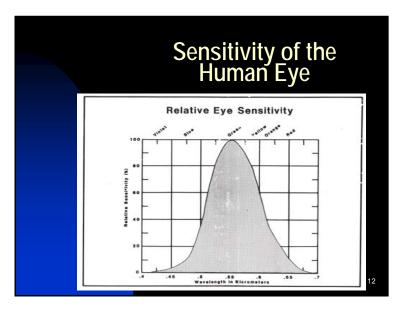

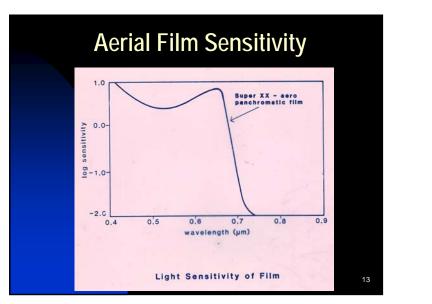

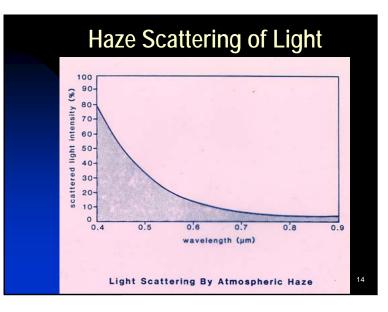

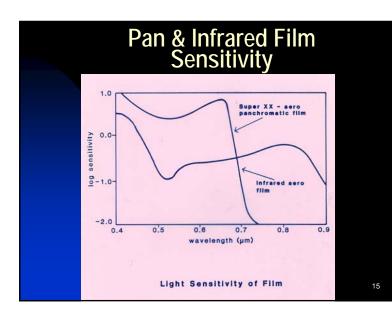

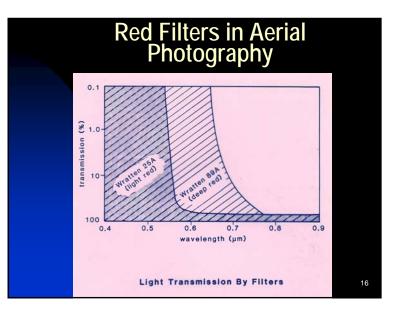

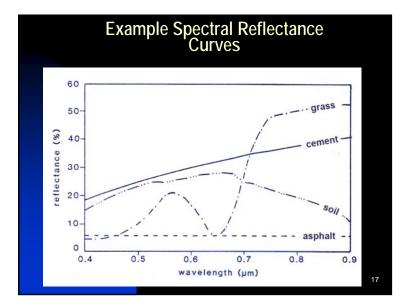

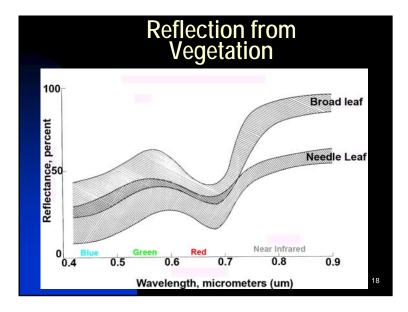

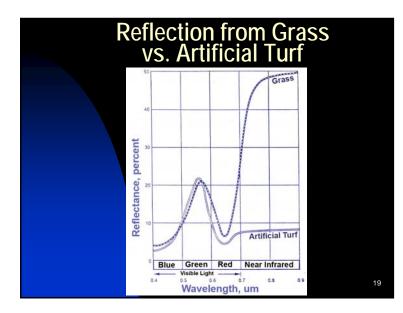

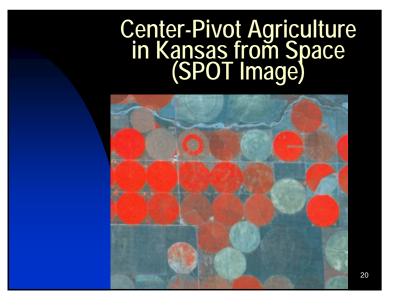

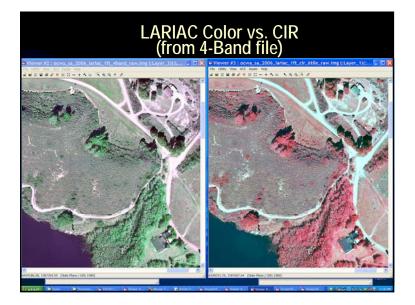

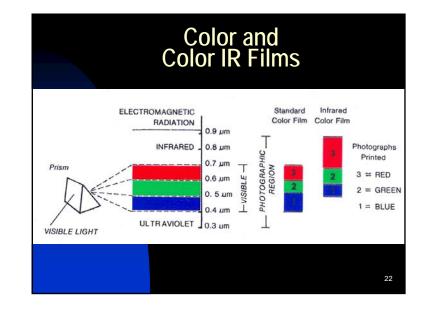

## Creating a 4-Band LAR-IAC Dataset

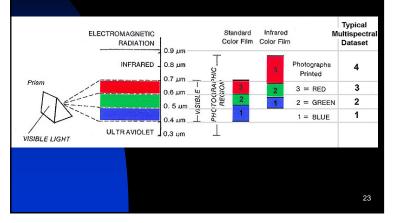

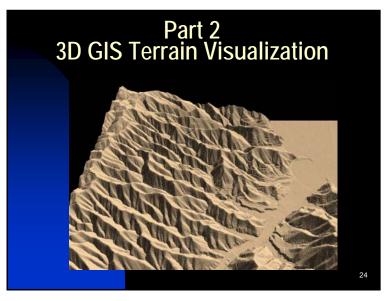

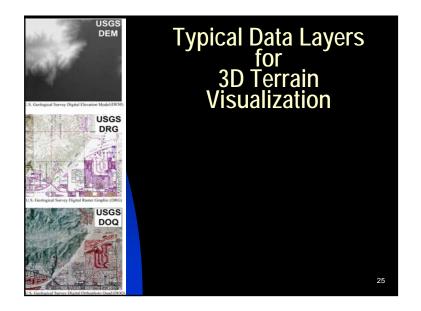

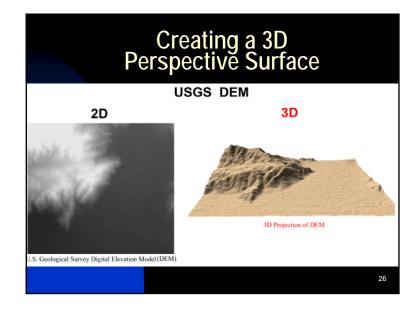

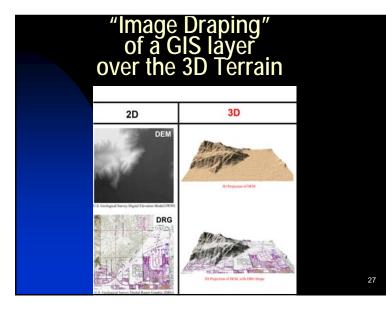

# Image Draping of the USGS Digital Orthophoto Quarter Quad (DOQQ)

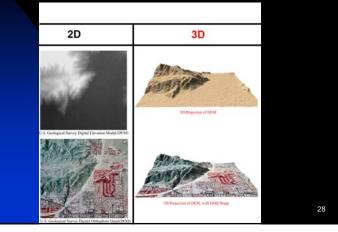

Applications of Remote Sensing

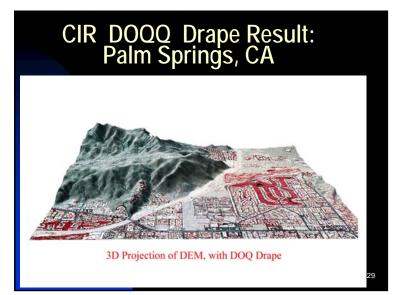

### Software Controls over the 3D Perspective Surface

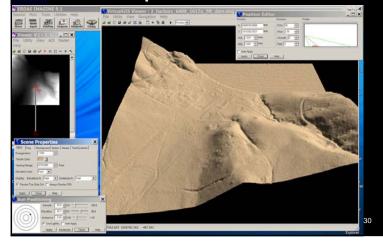

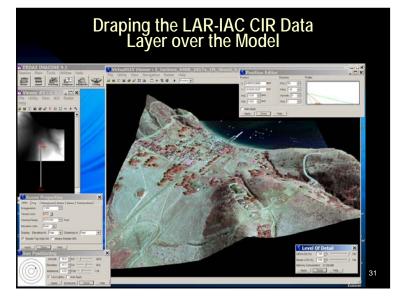

## Optimizing the 3D View

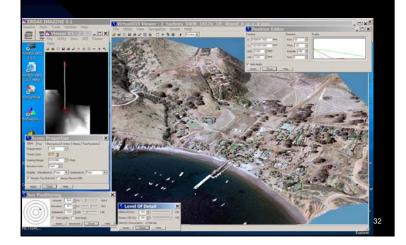

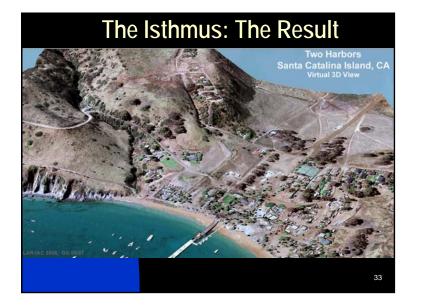

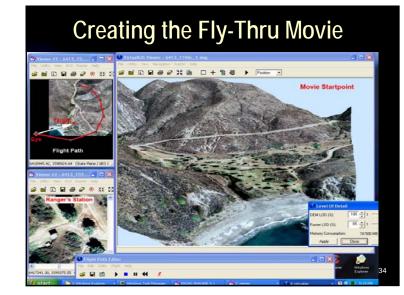

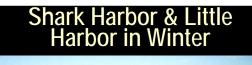

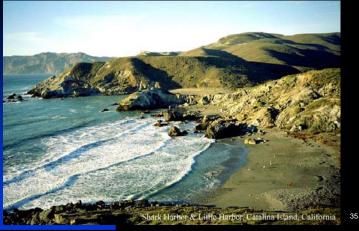

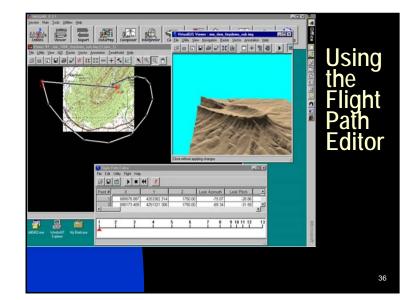

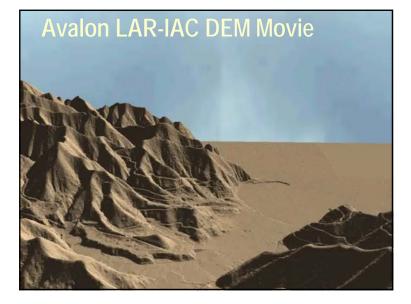

#### 3D Perspective View Created to Illustrate Proposed Road

- The elevation Model has been reprojected, looking North
- The satellite image has been draped over the upper surface
- This could be imagined as one frame of a video fly-thru !
- Proposed Ben Veston Beach Access Catina Island Conservary:

38

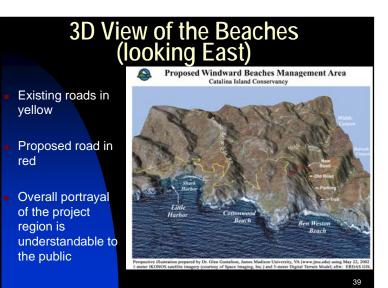

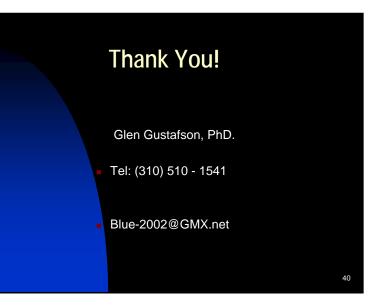